## SAP ABAP table BAPICD\_ACCOUNT\_PARTNER\_CORR\_D {OBSOLETE: Use BAPICD\_AMOUNT\_PART\_CORR\_D}

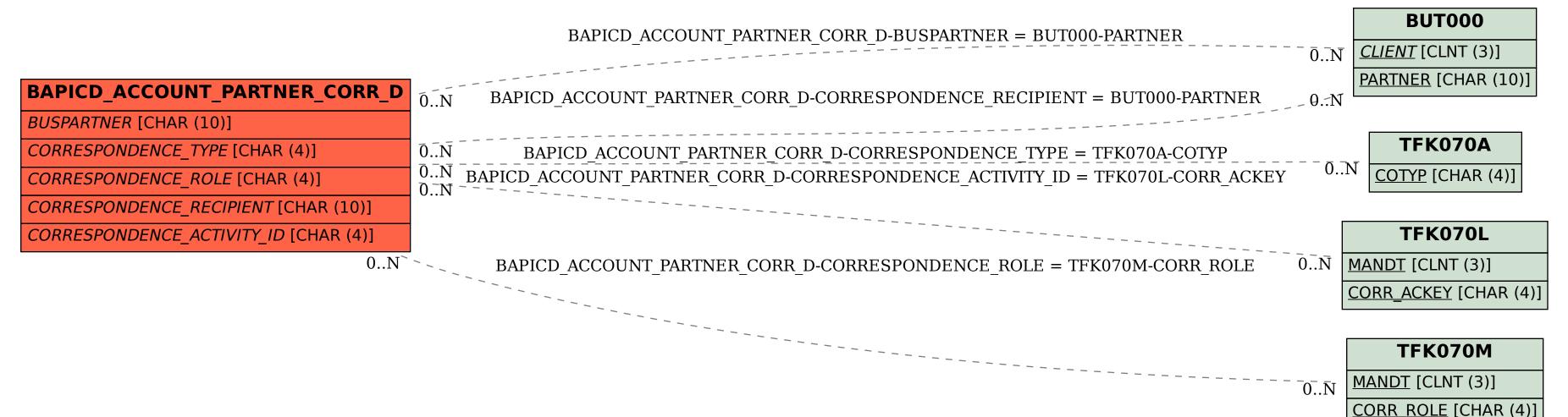